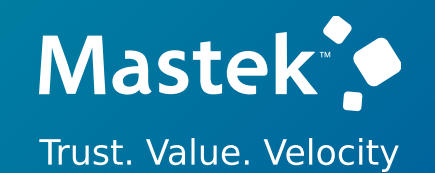

# **Mastek**

# Live Webinar

*Host:* **Sohil Mohammed Malek CES – Operations Executive**

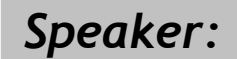

**Parth Padhiyar Functional Consultant, SCM**

*Empowering you for the next update* Cloud Enhancement Services **23C – SUPPLY CHAIN (INVENTORY & ORDER MANAGEMENT)** 

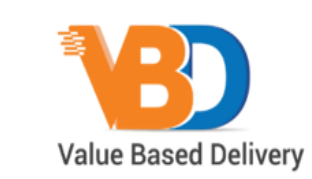

ORACLE Partner

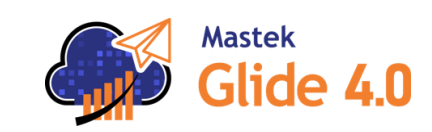

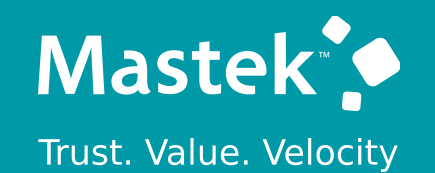

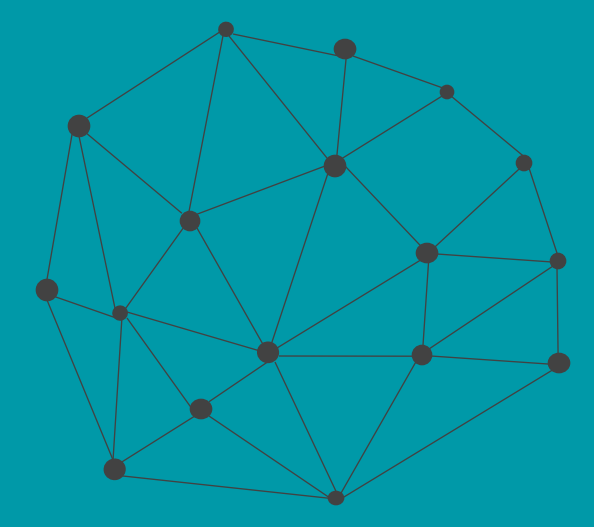

## **DISCLAIMER**

These advisory webinars are organized to equip you with the latest updates. The content of this session is based on the interpretation of the material and documentation that Oracle has released and is a general guideline/recommendation only.

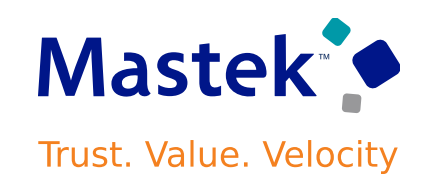

### **AGENDA**

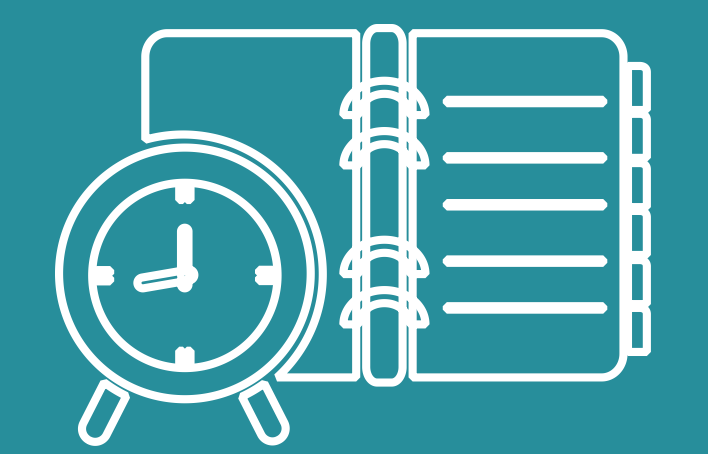

Our Approach to Oracle Update

#### Our Analysis of Latest Release

- New Features
- Known Issues (If any)

Closing - Q&A

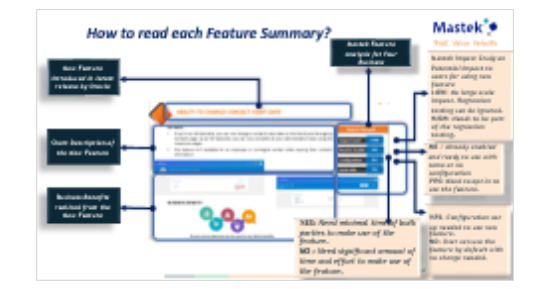

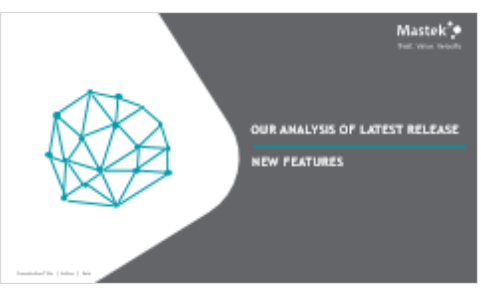

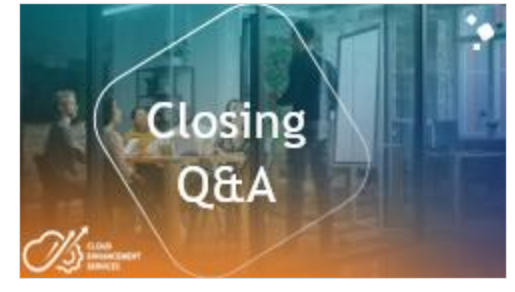

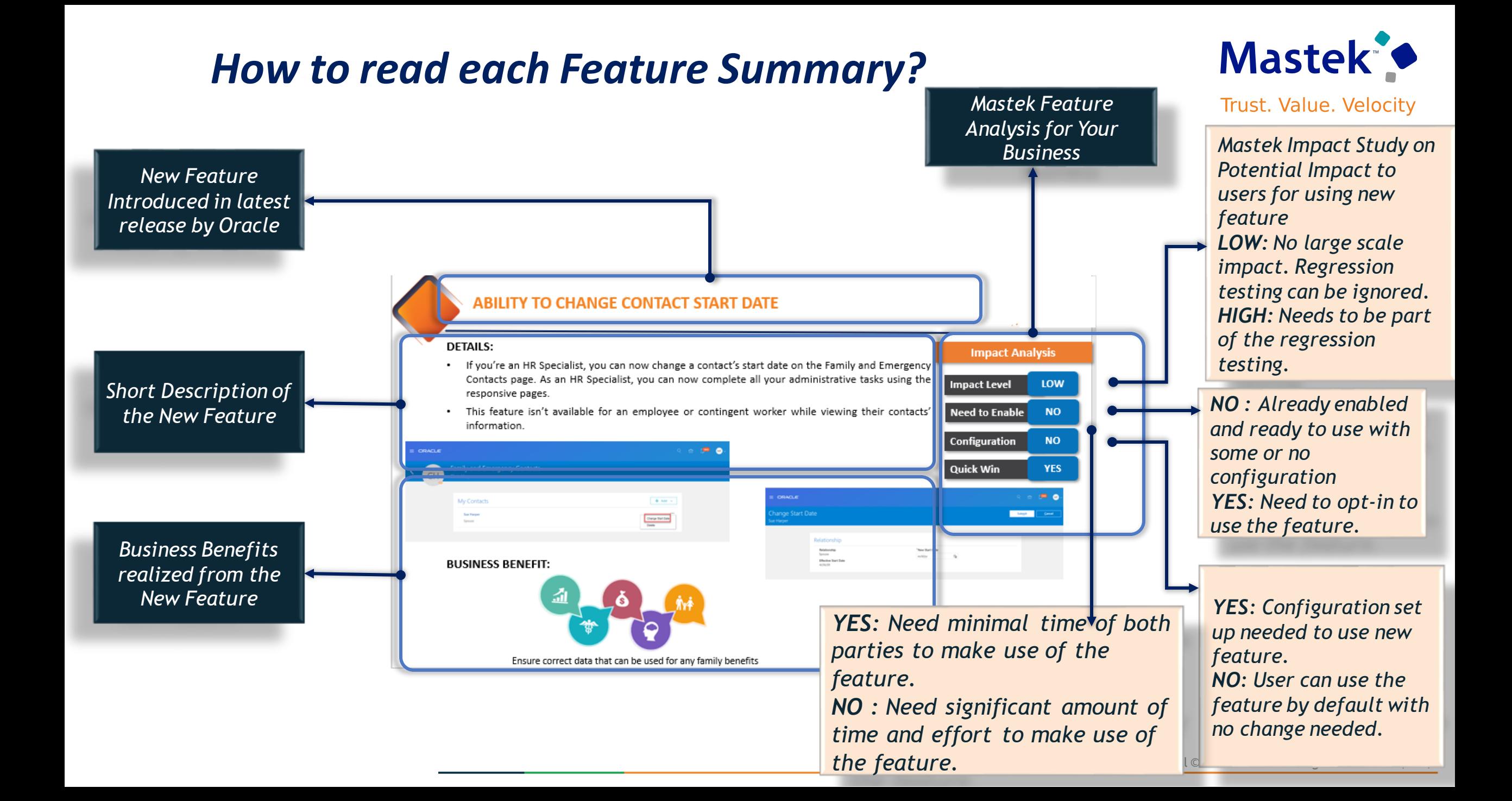

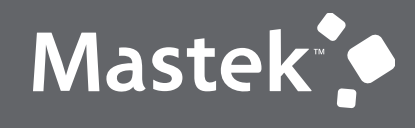

Trust. Value. Velocity

#### **OUR ANALYSIS OF LATEST RELEASE**

**NEW FEATURES**

Presentation Title | Author | Date

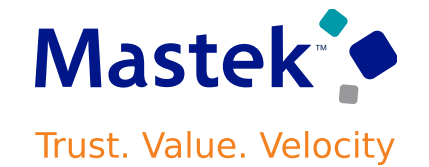

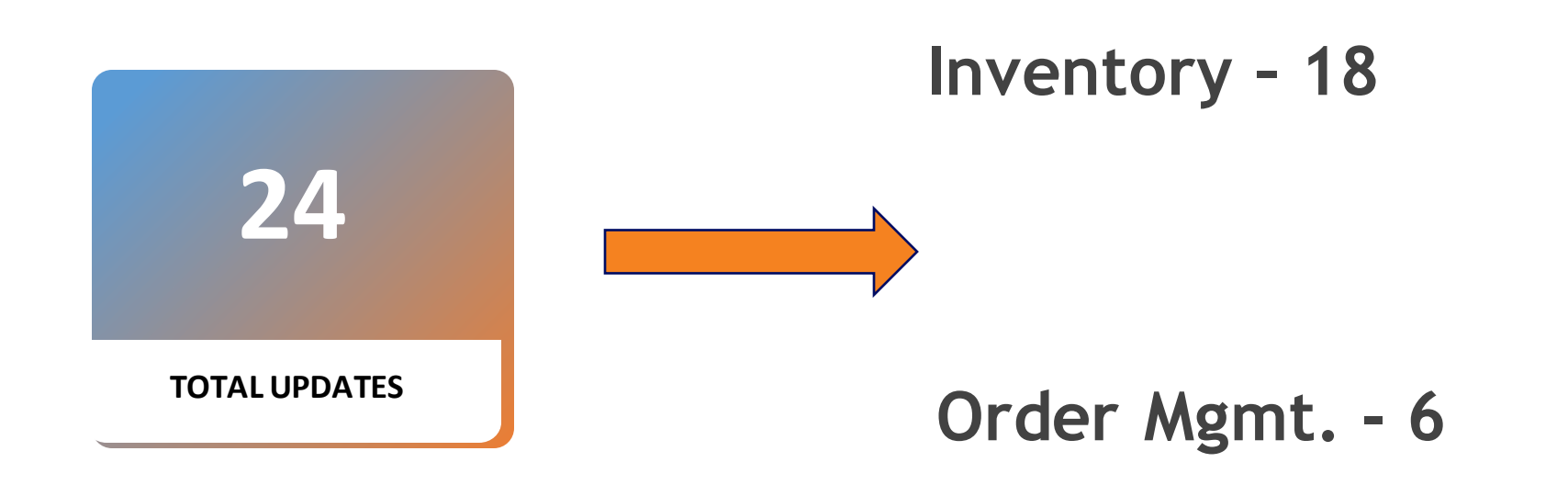

#### **SIGN FOR INVENTORY E-RECORDS USING SINGLE SIGN-ON THROUGH AN EXTERNAL AUTHENTICATION SYSTEM**

#### **Details:**

You can synchronize the Oracle e-signature process with other existing application logins based on single sign-on credentials.

Single sign-on credentials can apply to the e-signature users for the following Oracle Inventory Management e-signature and e-record transactions: •Inventory Lot Update •Inventory Serial Update •Miscellaneous Transaction •Put Away •Receipt •Receiving Transaction Correction

•Ship Confirm

•Use the Opt In UI to enable this feature

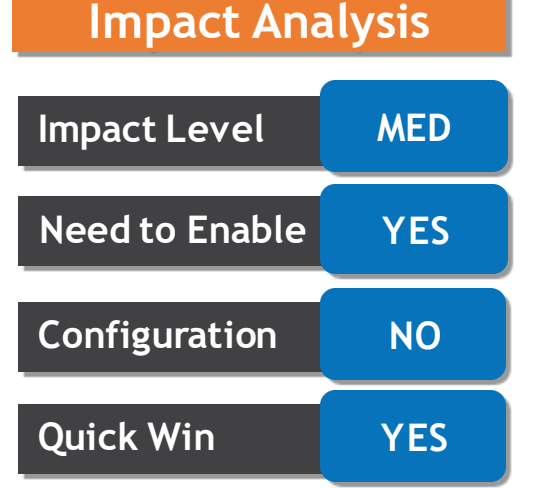

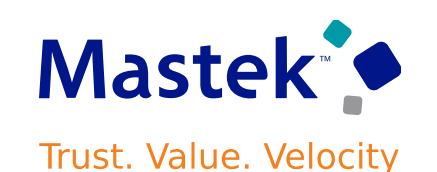

#### **IMPROVED LAYOUT OF THE MANAGE INVENTORY ORGANIZATION PARAMETERS PAGE**

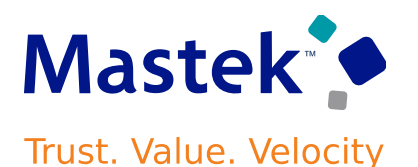

#### **Details:**

On the Manage Inventory Organization Parameters Page, in the General Information area, some of the inventory organization fields in the Additional Usages section have been reordered

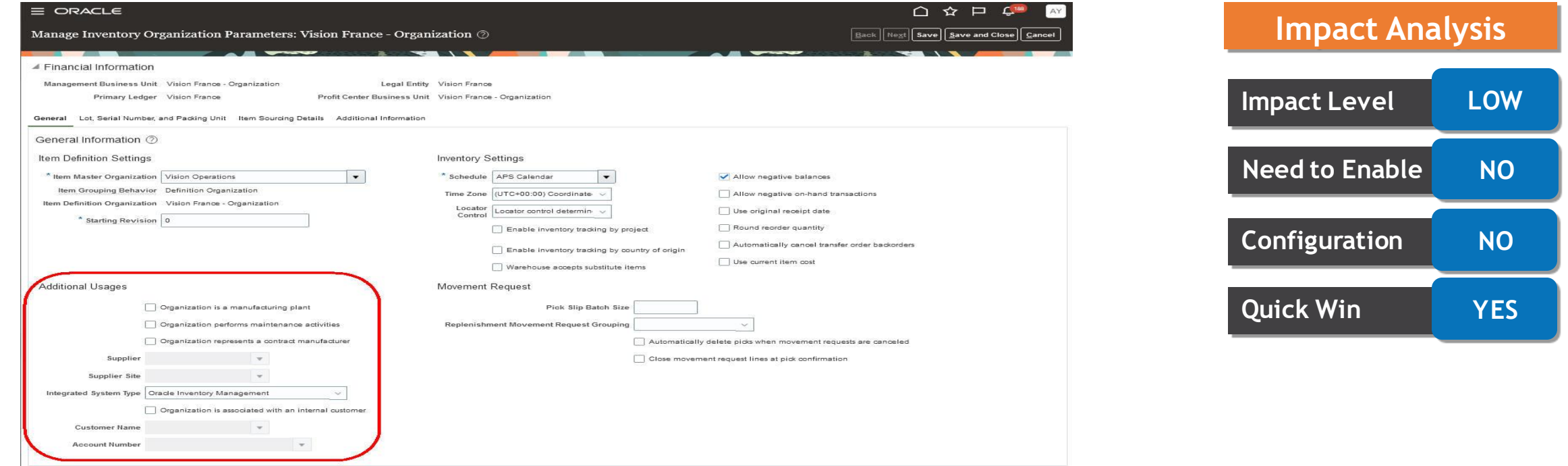

#### **Business Benefit:**

This change to the field order keeps related attributes adjacent to one another and in a more meaningful order.

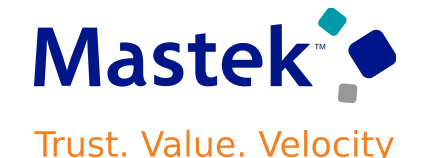

#### **Details:**

- Fulfilling customer orders on time with the right goods is vital for any business.
- Now you can use the **INV\_RSV\_SOAP\_PERF\_TUNING** profile option to optimize reservation creation in your orchestration process when you operate in a high-volume order environment. **Impact Level HIGH**

This feature provides you with enhanced reservation processing for high-volume order environments.

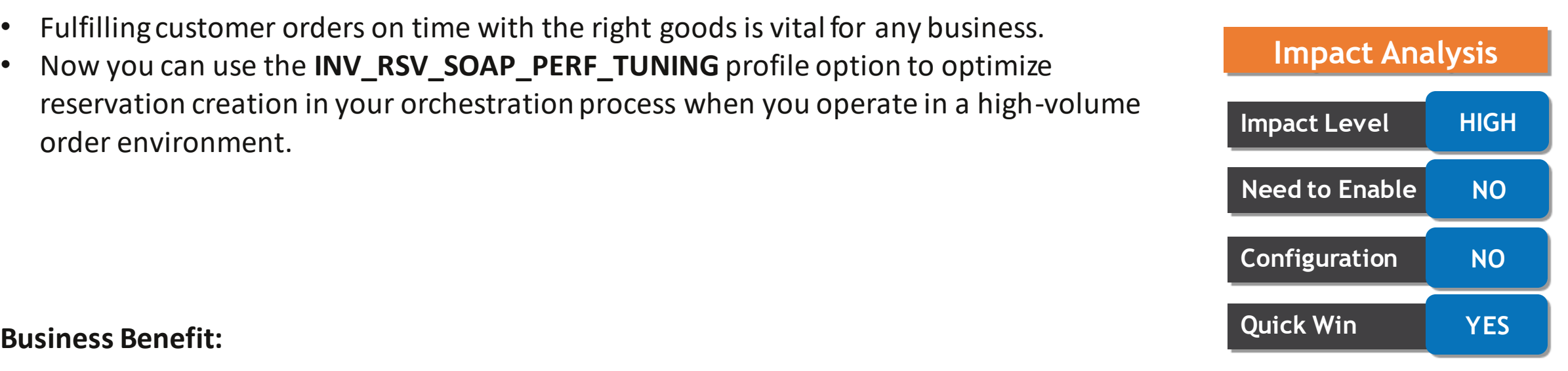

#### Presentation Title | Author | Date | 10 | Company Confidential © Mastek 2023. All rights reserved | 10

#### **Business Benefit:**

This restriction is to avoid the data corruption of serial numbers while performing the in-transit shipments.

**RESTRICT SERIAL CONTROL CHANGE WITH OPEN SHIPMENTS**

#### **Details:**

The **Serial Generation** attribute from **No Serial Number Control** to **Predefined Serial Number** and **Dynamic Entry at Inventory Receipt**, and vice versa it wasn't able to update earlier. After the update, the restriction extends to **Entry at Sales Order, Transfer Order, or Work Order Issue** and **Entry at Inventory Pick**, and vice versa. **Inventory Pick** and vice versa.

# **Impact Analysis Need to Enable NO Configuration NO Quick Win YES**

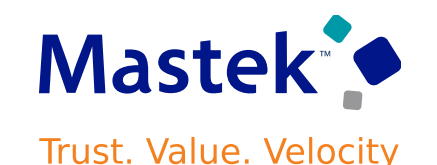

#### **PERFORM MASS UPDATES ON ITEM SUBINVENTORIES, ITEM LOCATORS, AND ITEM TRANSACTION DEFAULTS DURING ITEM REPLACEMENT** Trust. Value. Velocity

#### **Details:**

- This feature provides a new guided process, Manage Item Replacement in Inventory Entities with which you can perform mass replacement on item sub-inventories, item locators, and item transaction defaults.
- You get real-time remediation from available alternate options when there are supply disruptions. Any manual effort to administer item subinventories, item locators, and item transaction defaults to switch the replenishment from the disrupted item to the replacement item is eliminated

#### **Business Benefits:**

• It helps you take some remedial measures by replacing items and suppliers when there are supply disruptions from external supply sources.

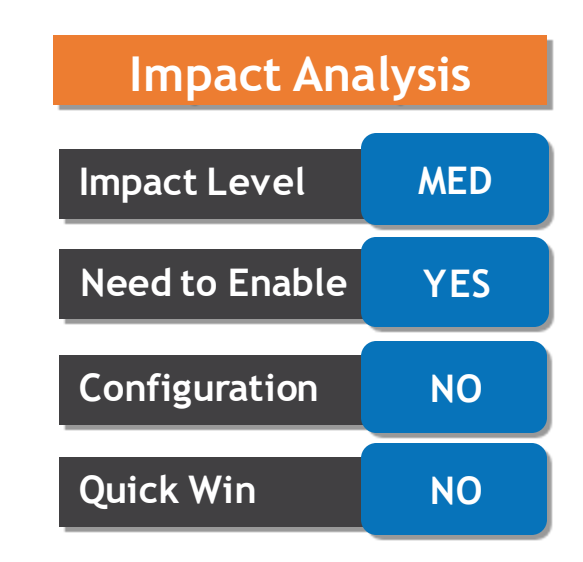

#### **PERFORM MASS UPDATES ON ITEM SUBINVENTORIES, ITEM LOCATORS, Mastek<sup>®</sup> AND ITEM TRANSACTION DEFAULTS DURING ITEM REPLACEMENT** Trust. Value. Velocity

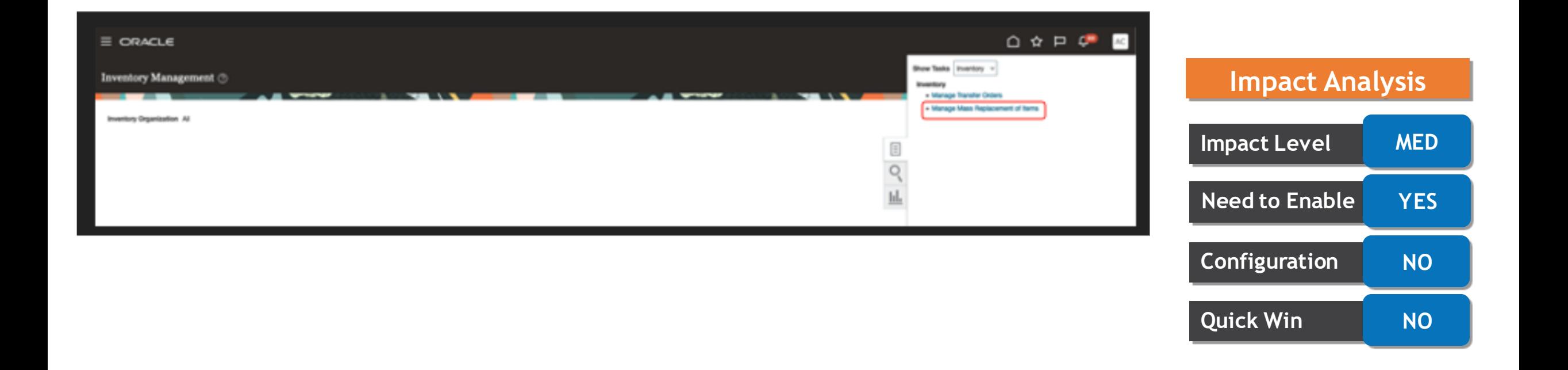

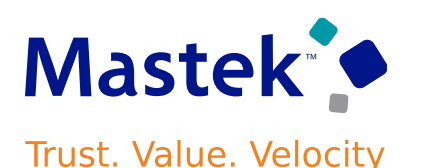

#### **Details:**

To comply with recent changes in tax authority regulations of Portugal, you can now print the unique document code (ATCUD) on three types of shipping documents: packing slips, bills of ladings, and commercial invoices.

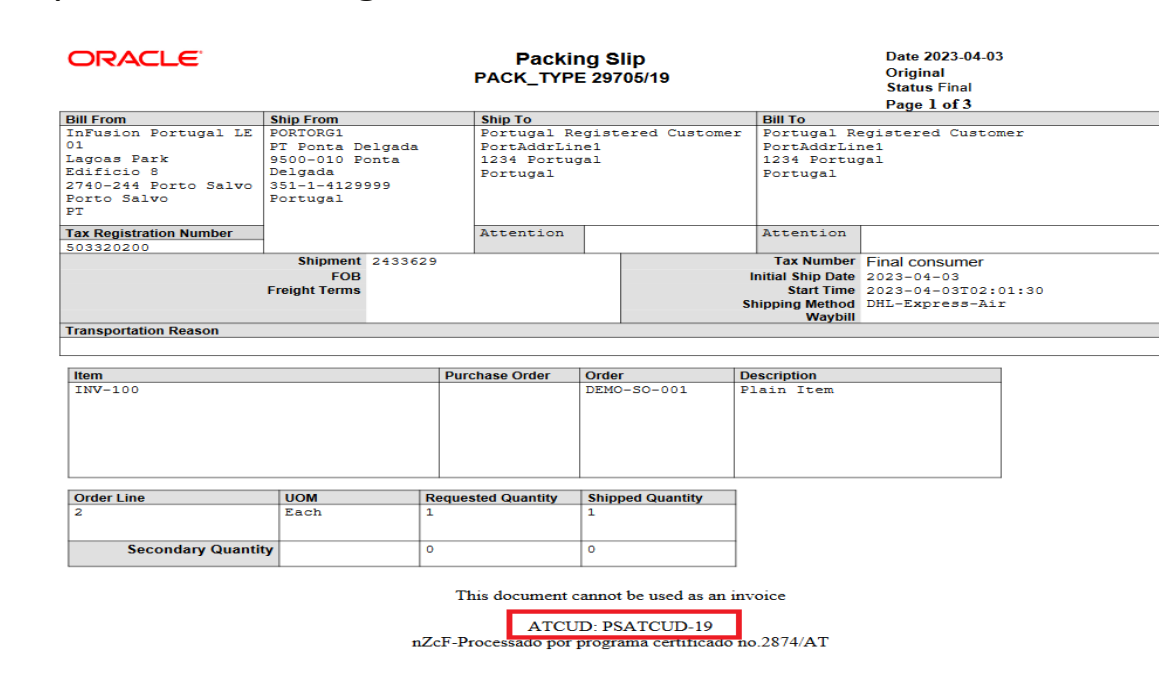

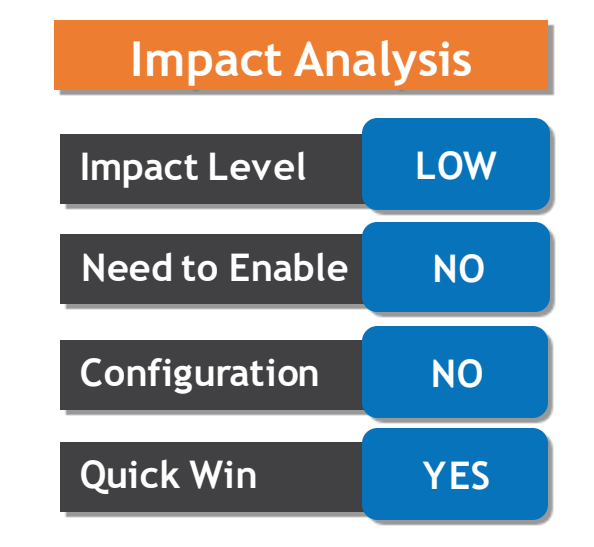

#### **Business Benefit:**

This feature allows you to maintain compliance with recent changes in Portugal's tax regulations.

#### **RECEIVE GOODS AND SERVICES ON BEHALF OF OTHERS USING THE RESPONSIVE SELF-SERVICE RECEIVING APPLICATION**

#### **Details:**

You can now create receipts for goods and services for another user's order anytime and anywhere with just a few taps on your mobile device. Self-Service Receiving Application rendered in a mobile device and desktop service.

#### **Business Benefits:**

•Ability to receive orders on behalf of other procurement requesters and preparers, Select and receive multiple orders at once, Update and return multiple receipts at once

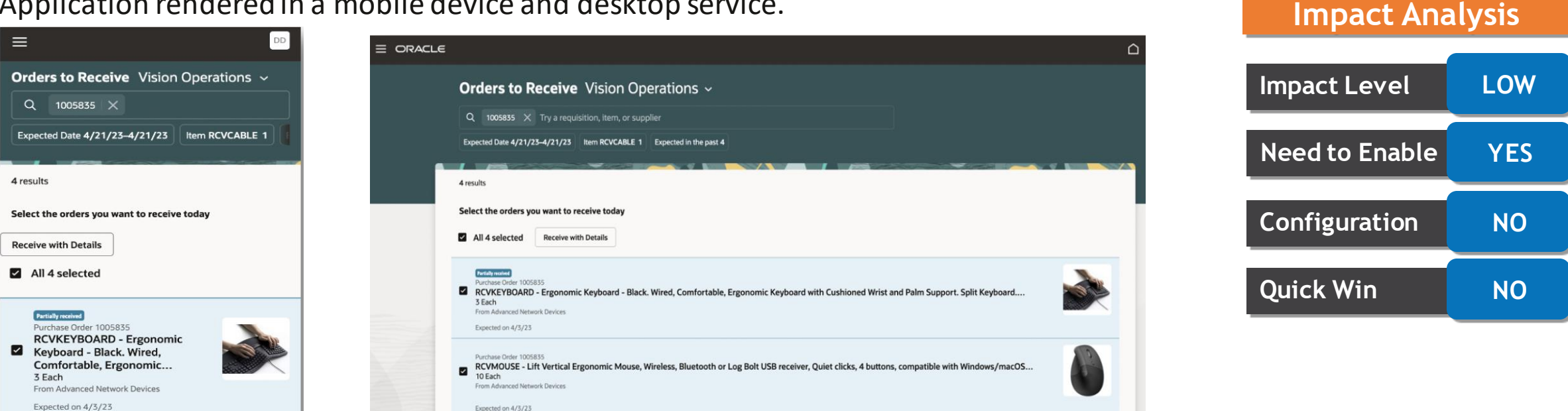

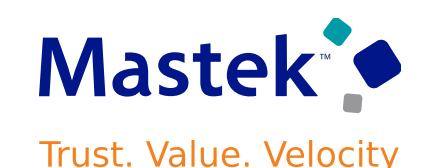

#### **TRANSLATE AUTOMATICALLY PRINTED RECEIPT TRAVELER REPORT BASED ON USER-PREFERRED LANGUAGE**

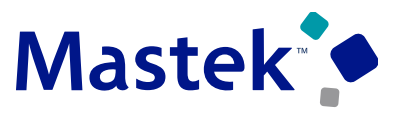

**Trust. Value. Velocity** 

#### **Details:**

When we enabled the **Print Receipt Traveler** receiving parameter and created a receipt, the Print Receipt Traveler Report was automatically submitted and printed in the Scheduled Processes work area, but the labels for the report were in the English language. Now with this update, it can be User Preferred Language.

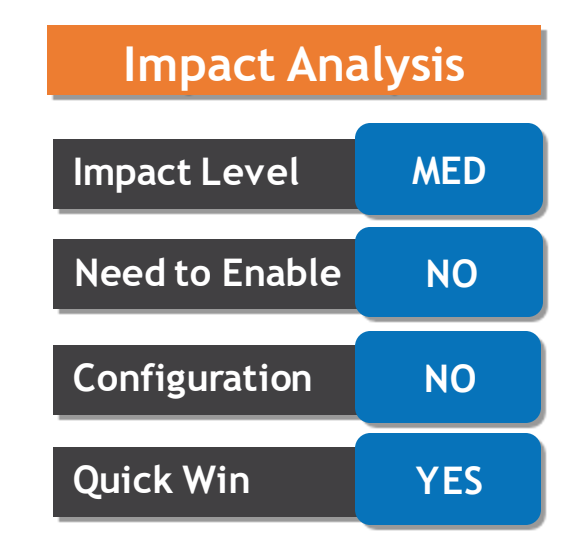

#### **Business Benefits:**

The report that is printed automatically on receipt will now also be translated using the user-preferred language of the logged in user.

#### **GENERATE OTBI REPORTS BY COMBINING PRODUCT RECALL ATTRIBUTES WITH GENEALOGY ATTRIBUTES**

#### **Details:**

Use the new "Product Recall with Genealogy Real Time" subject area in OTBI to trace and analyze the recalled parts that exist as maintenance assets, customer assets, or parts issued against sales orders. Also, trace the recalled parts that are issued against work orders to produce semi finished goods or finished goods.

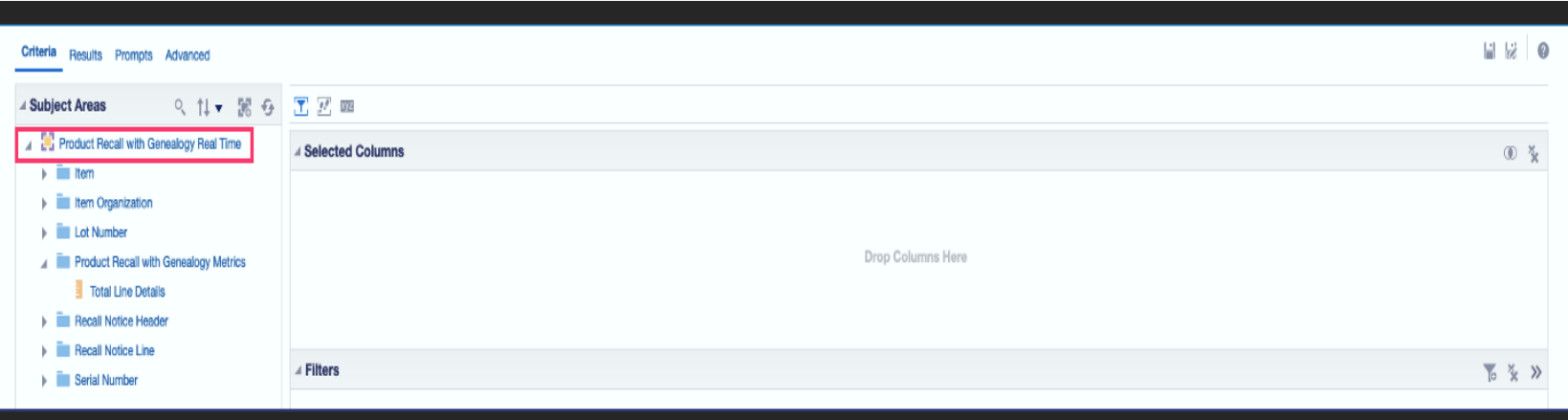

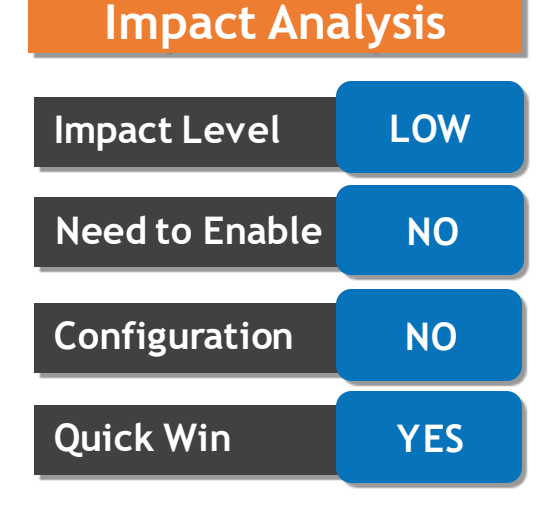

#### **Business Benefits:**

This subject area enables you to generate a report by combining the product recall attributes with genealogy attributes using the above common dimensions.

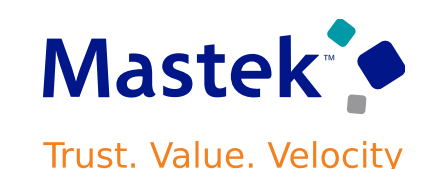

#### **USE NEW SUBLEDGER ACCOUNTING SOURCES IN COST ACCOUNTING FOR COGS RECOGNITION TRANSACTIONS**

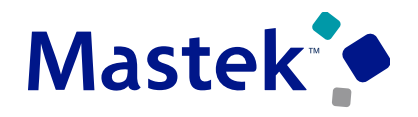

**Trust. Value. Velocity** 

**Impact Analysis**

#### **Details:**

Configure your subledger accounting rules and mapping sets using these additional sources.

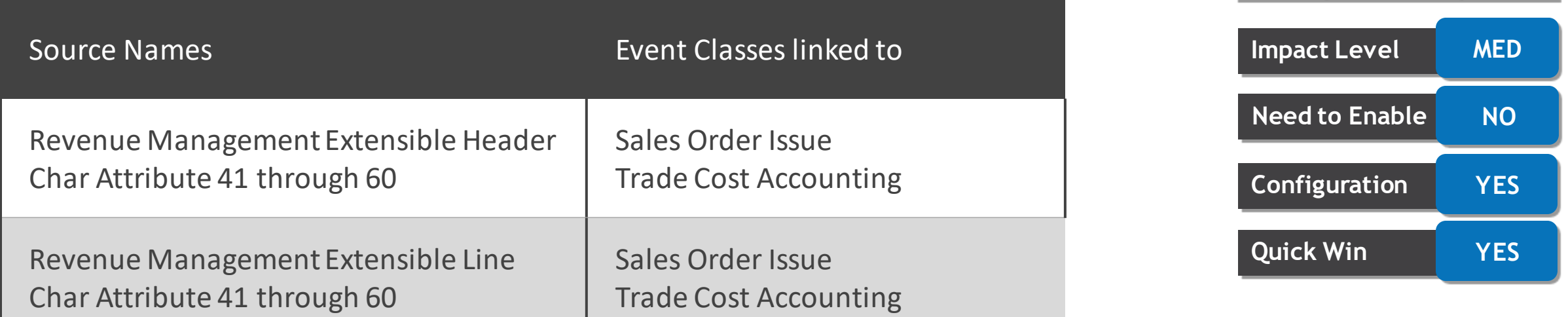

#### **Business Benefits:**

The new sources provide more options to create mapping sets, account rules, and description rules that match your business' requirements.

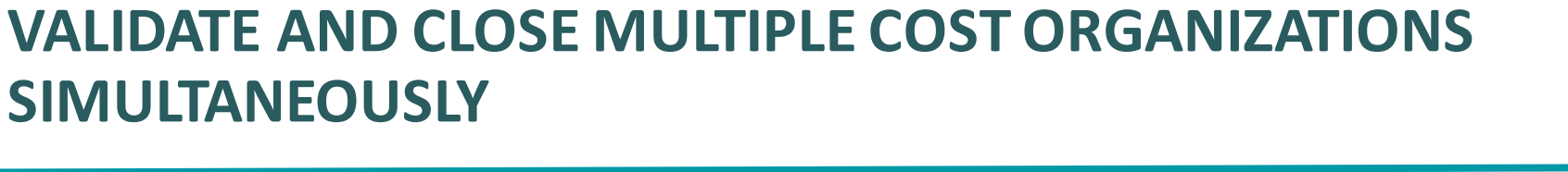

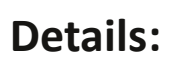

- Now period close actions for multiple cost organizations at the same time instead of manually performing the period close actions for each cost organizations one at a time.
- Use the Opt In UI to enable this feature

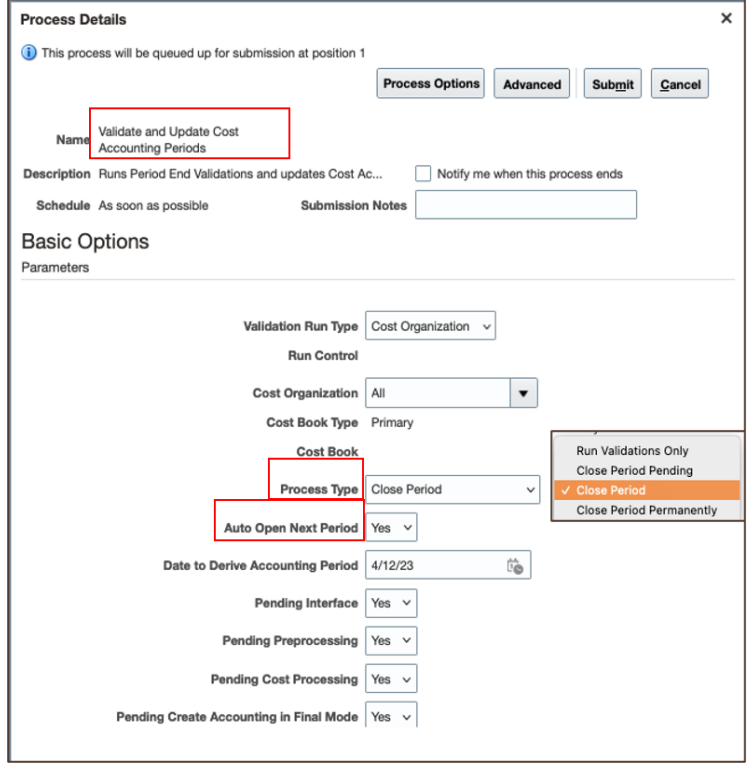

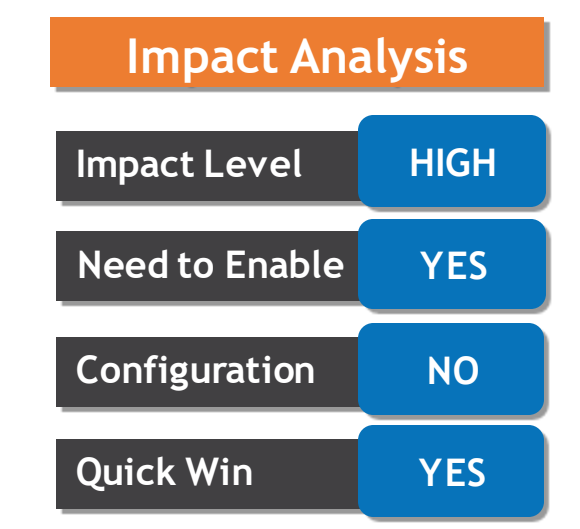

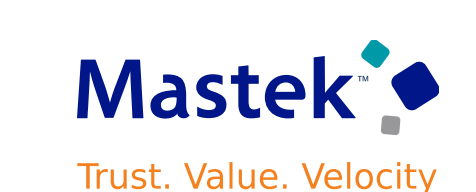

#### **CREATE DISTRIBUTIONS FOR DROP SHIP CORRECTIONS RELATED TO INVOICE CANCELLATIONS**

#### **Details:**

Oracle Cost Management creates cost accounting distributions for receipt corrections and trade sales returns. This reverses the accounting recorded on the invoice approval and ensuring that no balance is accumulated in the receiving inspection account.

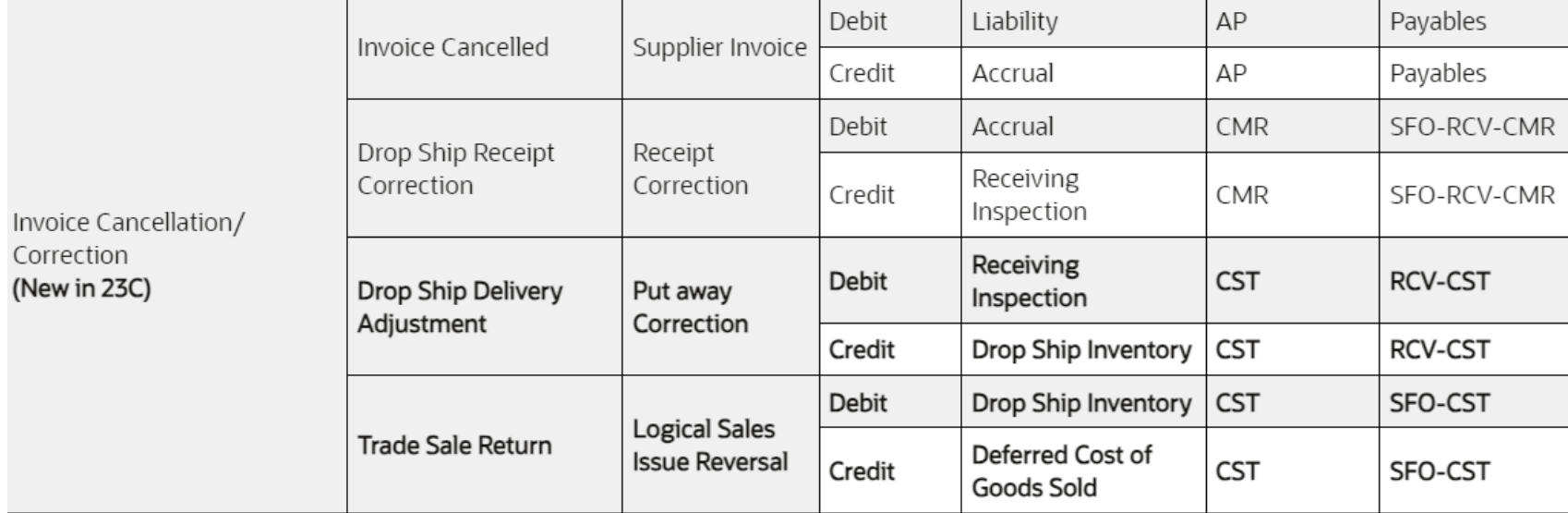

#### **Business benefits:**

•Improves auto reconciliation of receiving inspection account and avoids manual adjustments and Provides accurate accounting for the drop ship correction flow, when ownership change event is invoice.

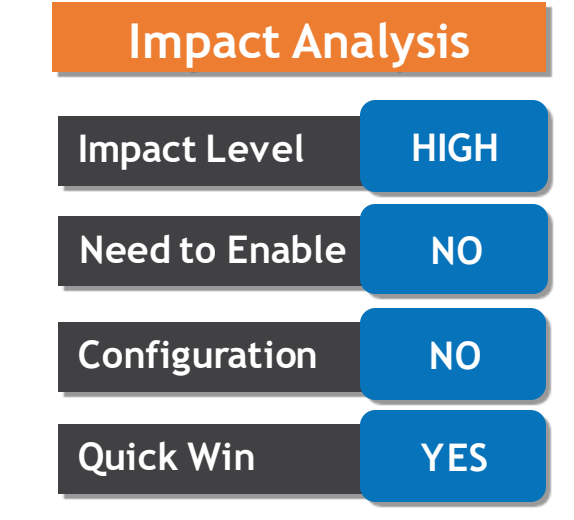

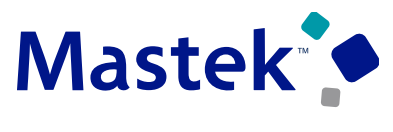

**Trust. Value. Velocity** 

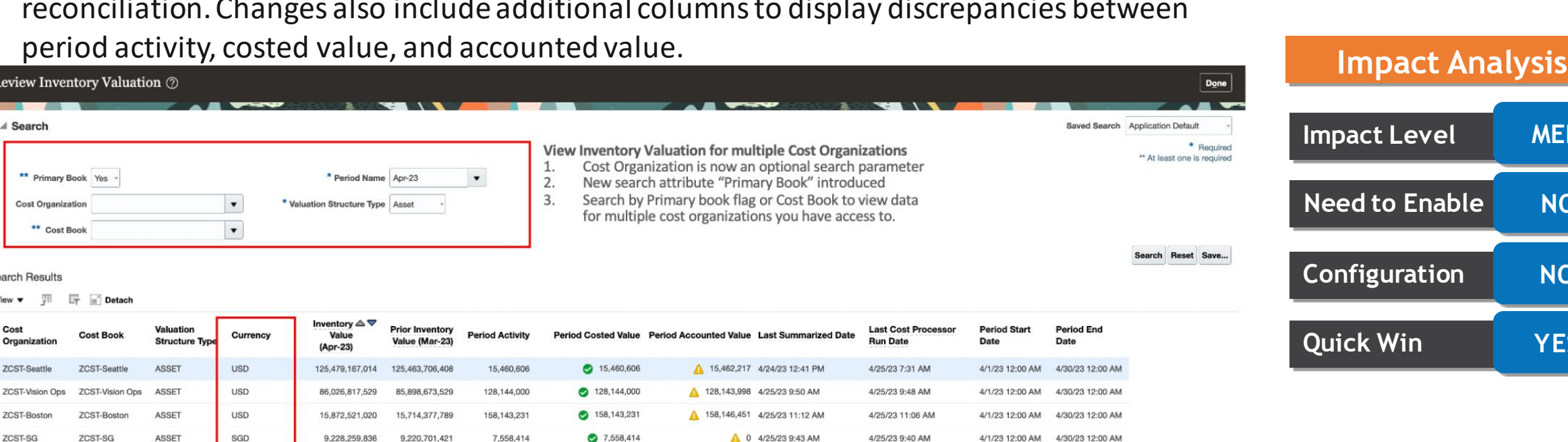

0 0 4/23/23 6:37 PM

4/23/23 6:31 PM

4/1/23 12:00 AM 4/30/23 12:00 AM

#### **REVIEW INVENTORY VALUATION USING THE ENHANCED USER INTERFACE AND REPORT**

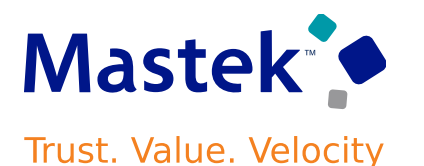

**Impact Level MED**

**Need to Enable NO**

**Configuration NO**

**Quick Win YES**

#### **Details:**

Review

Cost

Search R View v Cost Organiz ZCST-Se

PSR-CST-11

View inventory valuation for multiple cost organizations simultaneously for faster reconciliation. Changes also include additional columns to display discrepancies between

#### **Business Benefits:**

Vision Germany

ASSET

**EUR** 

231,554

231,554

You can review inventory valuation for all cost organizationstogether by searching with cost book.

 $\bullet$   $\circ$ 

#### **Details:**

In Receipt Accounting you can now configure an accounting rule based on the price on the purchase order by using a new accounting source: Purchase Order Price. This new source is available for the Deliver to Expense event class in the Receipt Accounting subledger. For POs with fixed price services that don't have a per-unit price, this new source, along with purchase basis, can be used.

# **Impact Analysis**

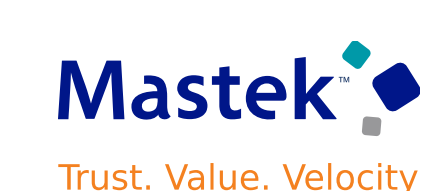

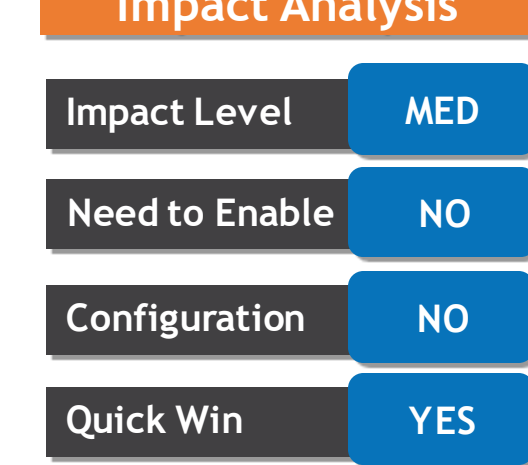

#### • Use the Opt In UI to enable this feature

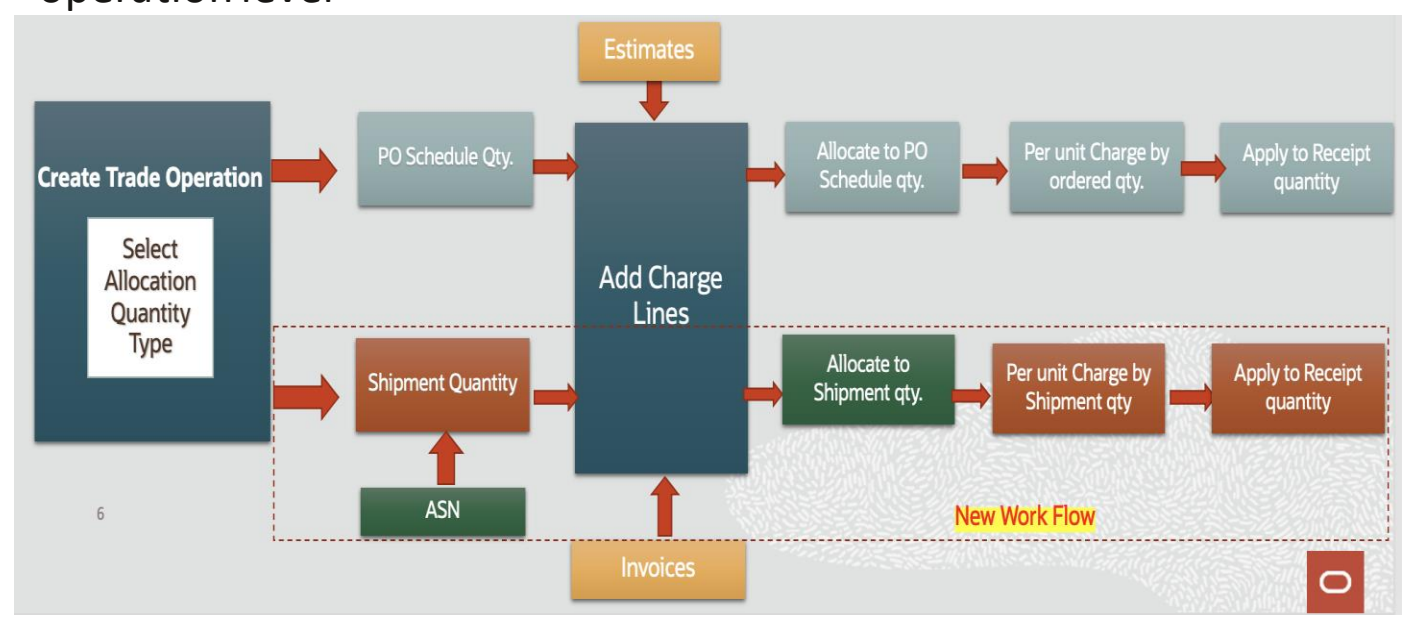

- Allocate landed cost charges based on shipment quantity
	- Automate purchase order schedule association by associating ASNs at the trade operation level

#### **ALLOCATE LANDED COST CHARGES USING ASN QUANTITY**

#### **Details:**

- Associate advance shipment notice to a trade operation and perform landed cost charge allocations using the ASN quantity.
	-

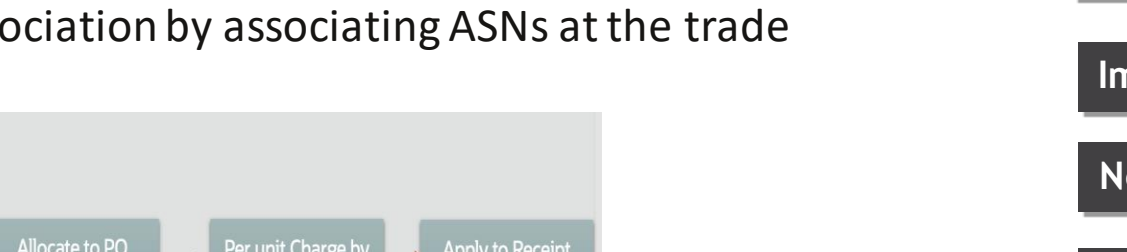

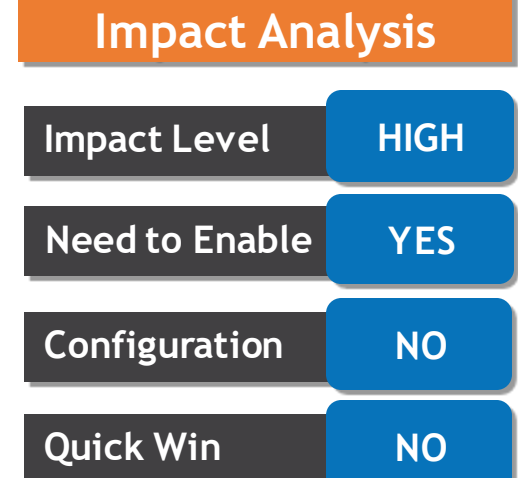

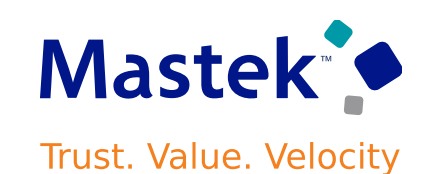

#### **Details:**

• **Allocate landed cost charges based on shipment quantity.** You now have an option to use the shipment quantity as the basis of allocation in addition to the purchase order schedule quantity for a trade operation.

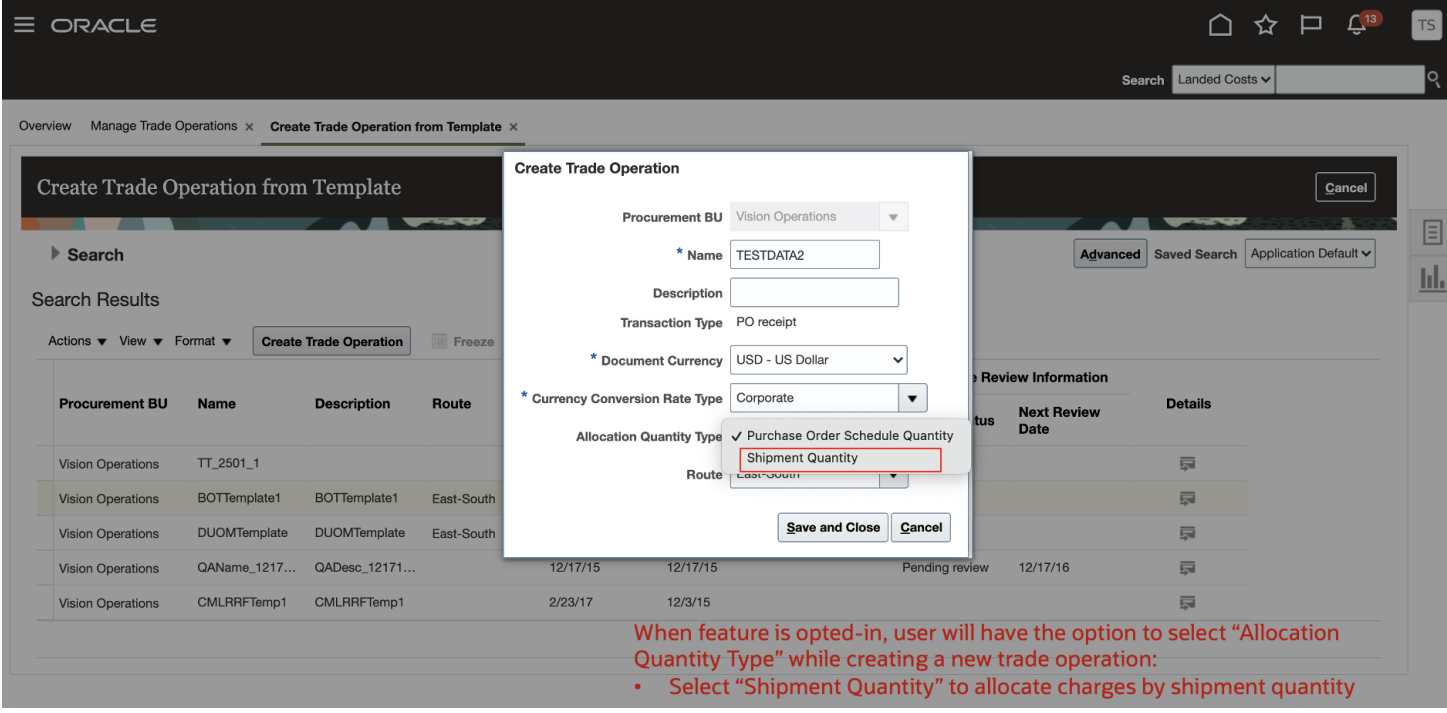

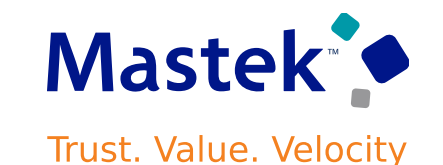

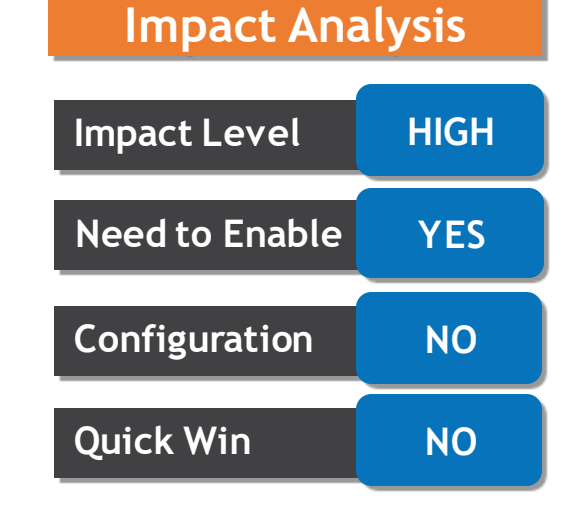

#### **ALLOCATE LANDED COST CHARGES USING ASN QUANTITY**

#### **Details:**

- **Automate purchase order schedule association by associating ASNs at the trade operation level.**
- ASNs can be added to a trade operation from the Edit Trade Operation page by clicking Manage Shipment information and also by using the new REST API Trade Operation Shipments.

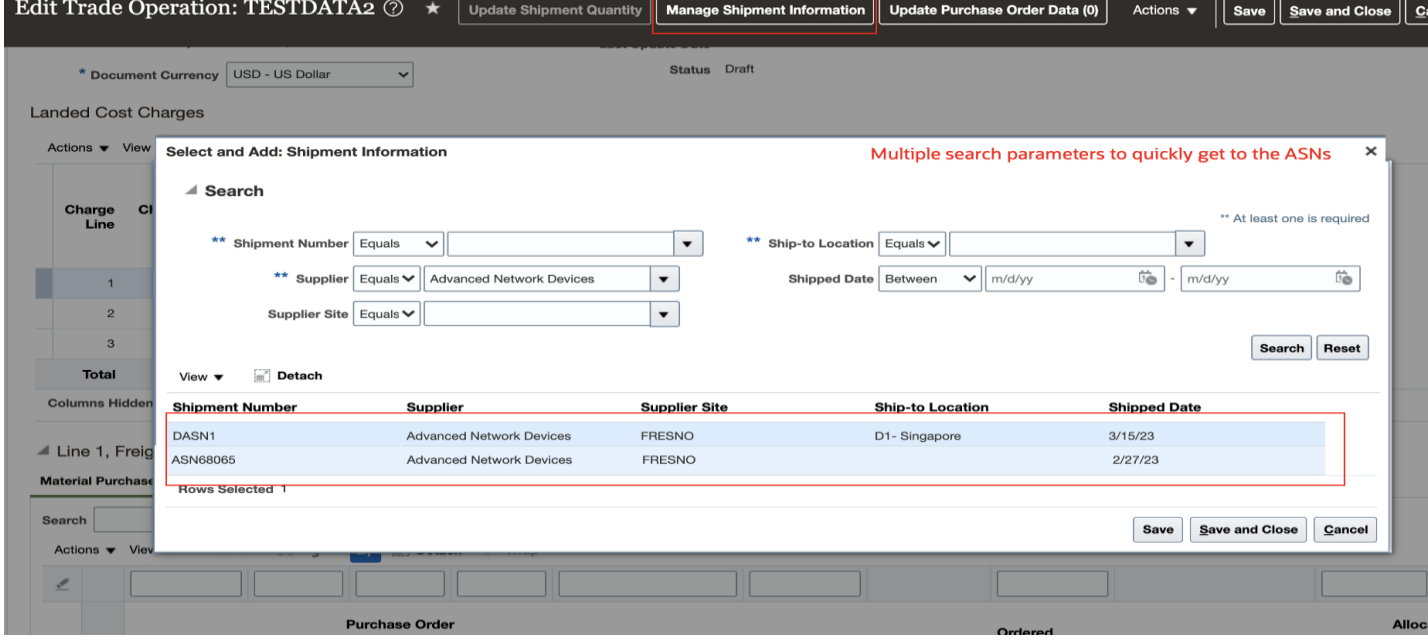

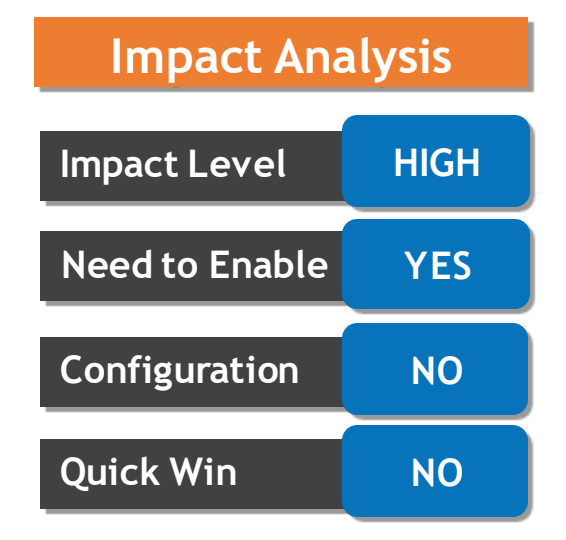

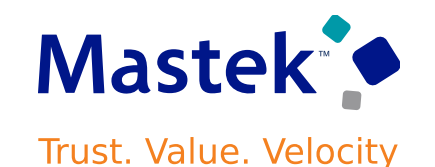

#### **Details:**

Purchase Order Line types define the commodity types in the PO such as Goods and Services. Ordering goods requires quantity and price on the PO, while services requires only amount on the PO.

- The Service line type is used.
- The Purchase Basis for this line type is Service and the Matching Basis is Amount.
- For fixed price services, the PO line must have the line type, category, item description, and total amount of the service . However, item is not required. • These PO line types are usually received from procurement. However, for Brazil localization, receipts and invoices for the fixed price services POs matched to the fiscal document are created from Oracle Fiscal Document Capture.

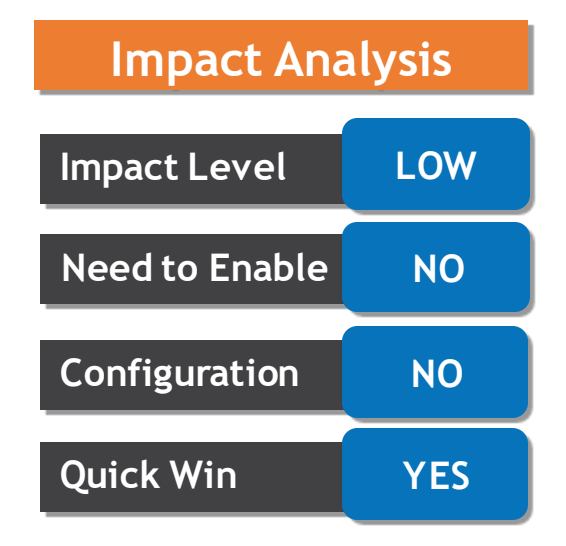

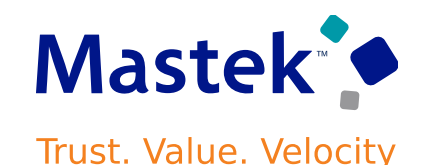

#### **RECALCULATE TRANSFER PRICE IN SPLIT SHIPMENTS OF TRANSFER ORDERS AND PARTIAL RECEIPTS OF GLOBAL PURCHASE ORDERS**

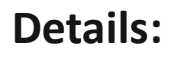

- Now you can recalculates the transfer price for each shipment or receipt based on the cost and markup percentages applicable at the time of the execution transaction and provides an accurate transfer price calculation based on the latest cost and setup data. Oracle Cost Management uses the recalculated transfer price to process the intercompany transactions of the transfer order shipments and global procurement receipts.
- Use the Opt In UI to enable this feature

#### **Business Benefit:**

Increases intercompany accounting accuracy and avoids manual adjustments to true up the intercompany accounting.

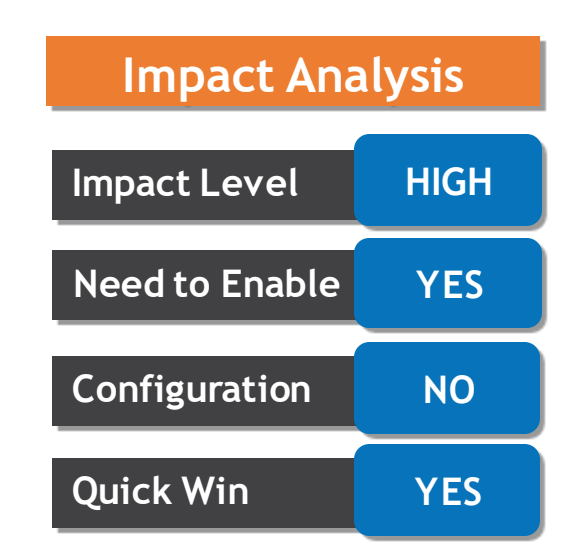

**Mastek** 

**Trust. Value. Velocity** 

#### **USE AN IMPROVED ORACLE PAYABLES INVOICE MATCH FLOW FOR DROP SHIPMENTS**

#### **Details:**

- Transfer an ownership change event in drop ship sales automatically to Oracle Receiving and initiate the creation of drop ship receipts without the use of scheduled processes
- This feature removes the dependency on scheduled processes to interface events for the creation of drop ship receipts. As a result, drop ship receipts are created in a timely manner, improving the overall drop ship flow performance with payables invoice match as the ownership change event.
- Use the Opt In UI to enable this feature.

#### **Business Benefits:**

#### Now the creation of drop ship receipts can be done without the use of scheduled processes.

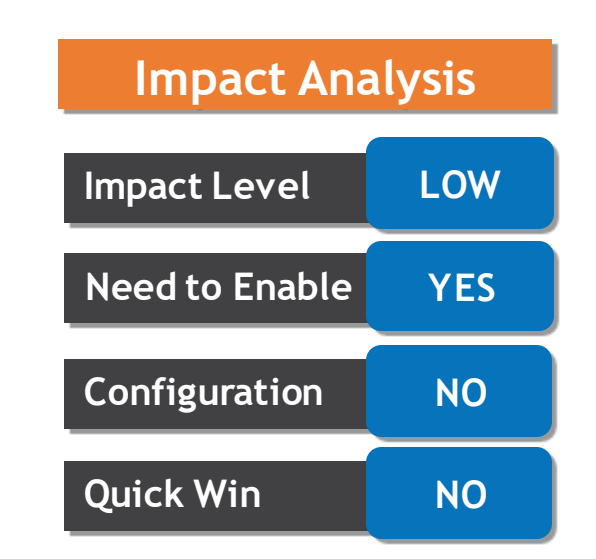

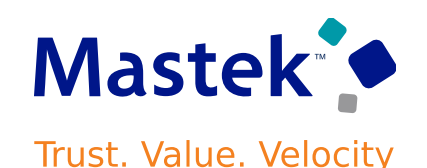

#### **IMPORT AND FULFILL LARGE VOLUMES OF SALES ORDERS**

#### **Details:**

- Improve the performance of your order-to-cash flow when you need to fulfill a large number of sales orders, including orders that have a wide range of order lines. You can use the Import Sales Order scheduled process to efficiently import a large volume of sales orders. You can fulfill large numbers of sales orders through the Oracle Global Order Promising, Oracle Shipping, and Oracle Accounts Receivable applications.
- The feature can also help you to reduce the manual interventions you need to do to get sales orders to closed status.
- You can't opt out of the Import and Fulfill Large Volumes of Sales Order feature after you opt in and submit a sales order

#### **Business Benefits:**

Allows your business to receive, import, and fulfill a large volume of sales orders with minimal manual intervention.

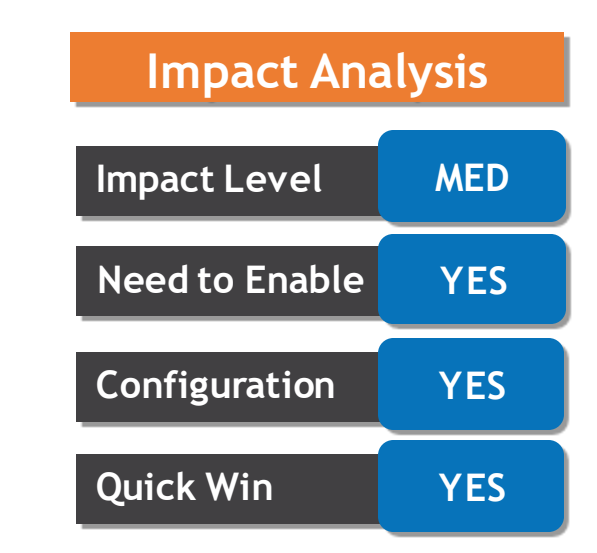

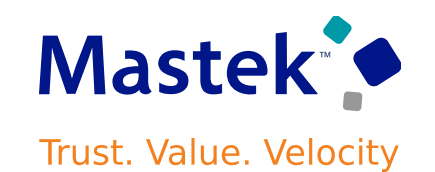

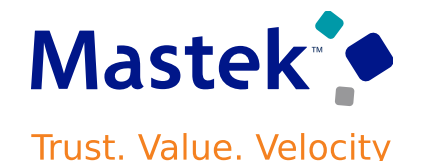

#### **Details:**

- You can now use the applyHold action and the releaseHold action on the Sales Orders For Order Hub REST API to apply and release holds on sales orders and fulfillment lines. Apply and release holds on the order header entity and the fulfilment line entity in your REST API payload.
- Use the salesOrdersForOrderHub REST API to:
- 1. Apply and release a hold on a draft or submitted sales order.
- 2. Apply and release holds on one or more sales orders in a single payload.

#### **Business Benefits:**

Provides more flexibility where you can apply and release holds and improves performance when you need to apply and release holds.

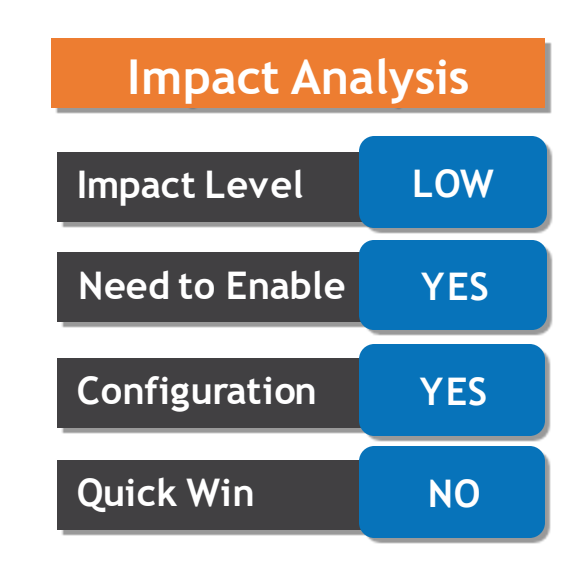

**Business Benefits:**

#### **VIEW CHANNEL PROGRAMS AND CLAIMS ACROSS BUSINESS UNITS**

#### **Details:**

Search and view channel programs and claims across business units, and filter by business unit. Default the business unit when creating channel programs and claims based on the Default Business Unit profile option, or when viewing the customer checkbook.

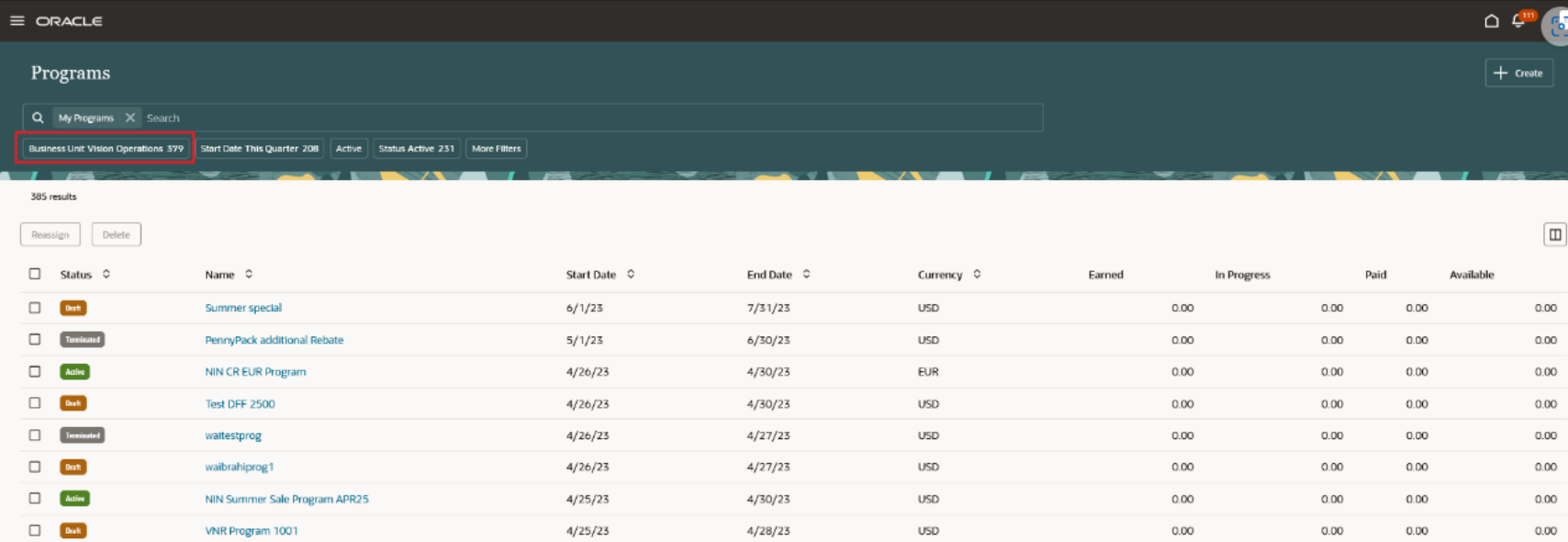

Improves the productivity of users with access to more than one business unit.

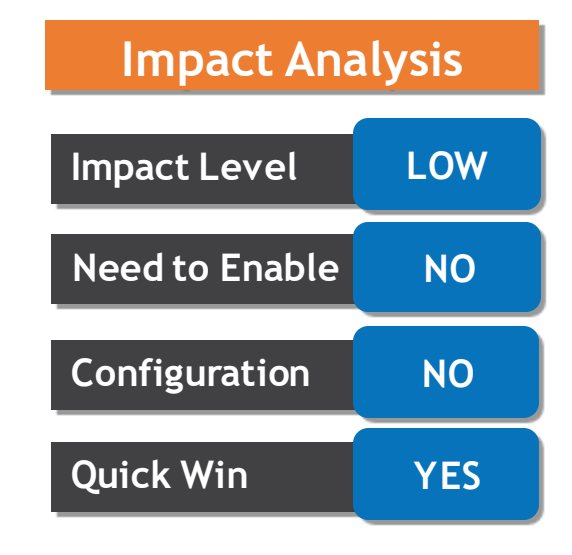

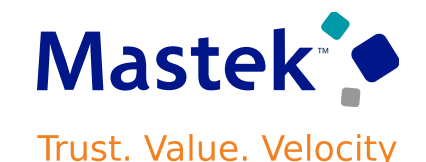

#### **UPDATE AND SETTLE MULTIPLE CLAIMS USING REDWOOD PAGES**

#### **Details:**

- Use this feature to quickly and efficiently manage multiple deductions in the Redwood user interface. Select and update multiple open claims, deductions, and overpayments at a time. Resolve and settle multiple related open deductions and manual claims simultaneously
- Use the Opt In UI to enable this feature

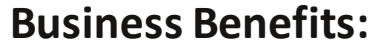

**Mass Update Claims** 

Remove

4 Results

 $\Box$ 

 $\Box$ 

 $\Box$ 

 $\Box$ 

**D** Open

Claim Type

 $\times$  Review 4 claims totaling USD 19,111.65

 $4/26/23$ 

 $4/26/23$ 

 $4/26/23$ 

 $4/26/23$ 

Specify the details to update

**Claim Number** 

DED20073

DED20072

DED20069

DED20068

Bill To

PennyPack Systems

PennyPack Systems

**Spruce Street Foods** 

Seven Corporation

Claim Reason

**Bill-to Address C** 

120 Park Ave.NEW YORK, NY 10017

120 Park Ave NEW YORK, NY 10011

217 Hanover street, BOSTON, MA 02113

234 10th Ave, ELMONT, NEW YORK 11003

 $\check{}$ 

Improves claim analyst productivity for efficient update of multiple claims like reassigning claim owners and settlement of issues across multiple claims like pricing errors.

Currency

4.493.96

4.793.96

5.514.17

4 309 56

Unknown

Unknown

Unknown

Unknown

**USD** 

**USD** 

**USD** 

**USD** 

Status

**Claim Reason** 

**Pricing Error** 

**Pricing Error** 

**Pricing Error** 

**Pricing Error** 

Owner<br>Lisa Ryan

**Invoice Deduction** 

**Invoice Deduction** 

**Invoice Deduction** 

Invoice Deduction

Daniel Lange

Daniel Lange

Daniel Lange

Daniel Lange

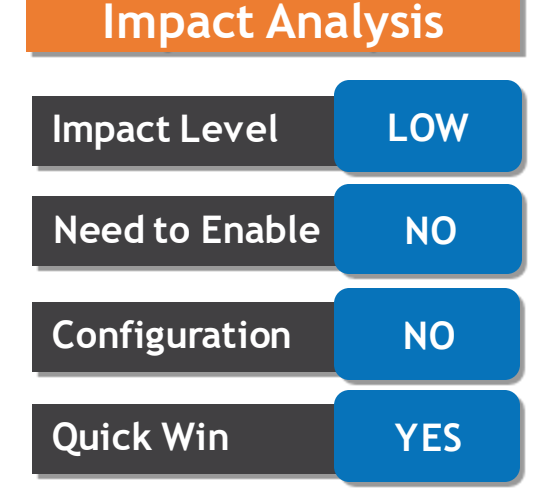

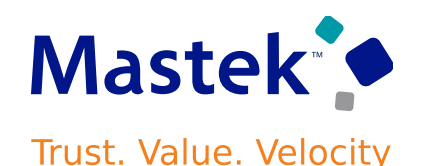

#### **TEMPORARILY RESERVE SUPPLY IN YOUR SOURCE SYSTEM WHILE SHOPPING OR QUOTING**

#### **Details:**

- Use the SalesOrdersforOrderHub REST API with source promising to reserve supply for an item while your customer shops or while your sales representative works on a sales quoteUse.
- Integrate your eCommerce and quote workflows with Oracle applications so you can move an order from a shopping cart or quote in your source system into a sales order in Oracle Order Management.
- Use the Opt In UI to enable this feature

#### **Business Benefits:**

Improves the accuracy of your promising results and avoid over promising supply.

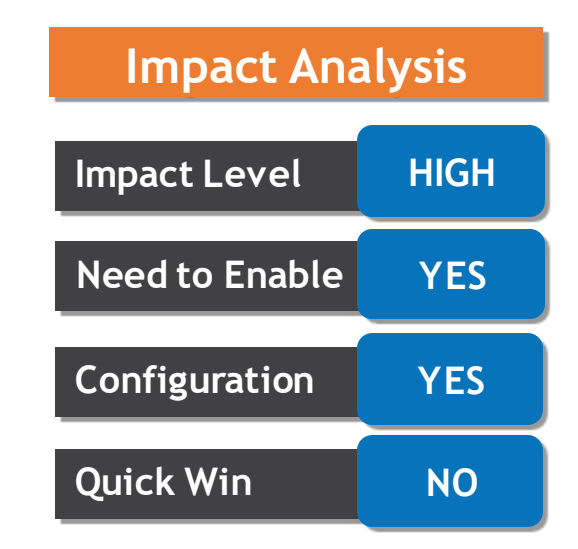

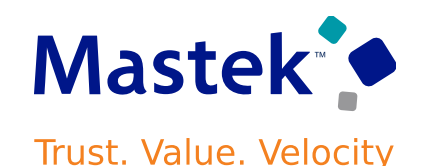

#### **HONOR DECIMAL PRECISION FOR UNIT OF MEASURE CONVERSIONS**

#### **Details:**

The profile option MSC\_QUANTITY\_DECIMAL\_PRECISION is currently used to specify the level of precision required for various planning processes and is honored for planning calculations.With this update, the precision specified will be honored on various display pages as well.

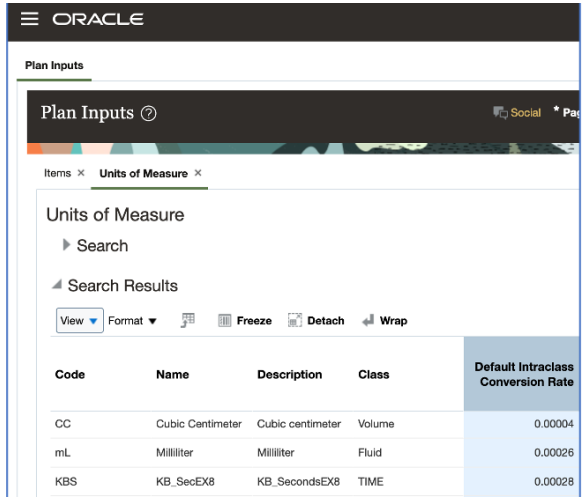

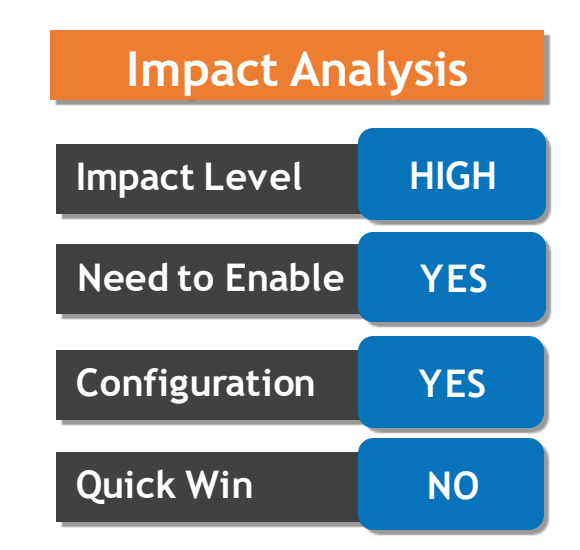

#### **Business Benefits:**

Improves the accuracy of your promising results and avoid over promising supply.

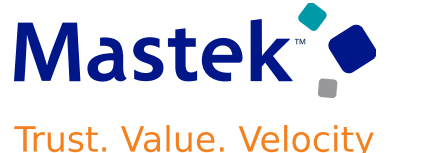

# to Sing Q&A

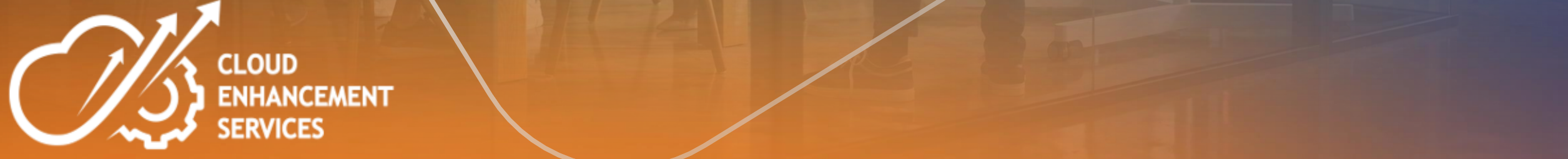

# **CLOSING NOTE**

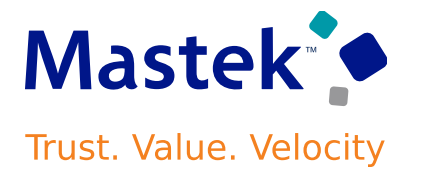

- 1. What happens next?
	- 1. Presentation
	- 2. Session Recording
- 2. Speak with your CES Support Manager or CES Service Manager
	- 1. for additional services around quarterly updates
	- 2. Learn more about Innovation

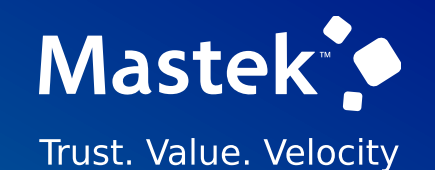

# is here to help you! **MASTEK**

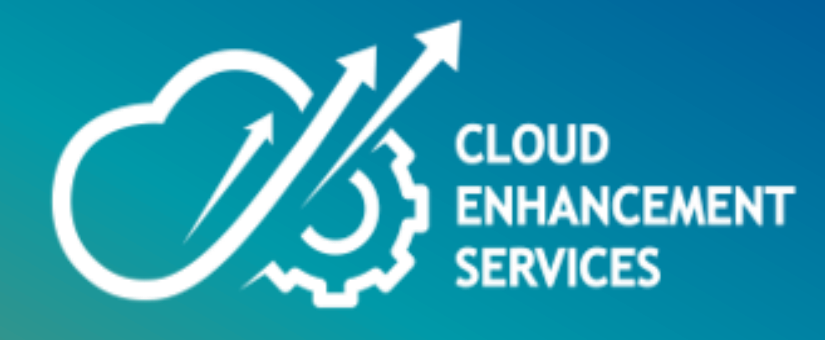

# **THANK YOU**

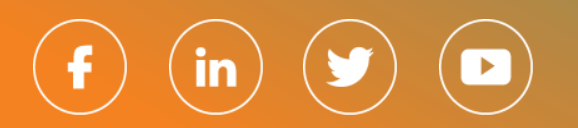

This pr esentation contains infor mation that may be pr ivileged or confidential and is the pr oper ty of Mastek.

Copyr ight © 2023 Mastek. All r ights r eserved.